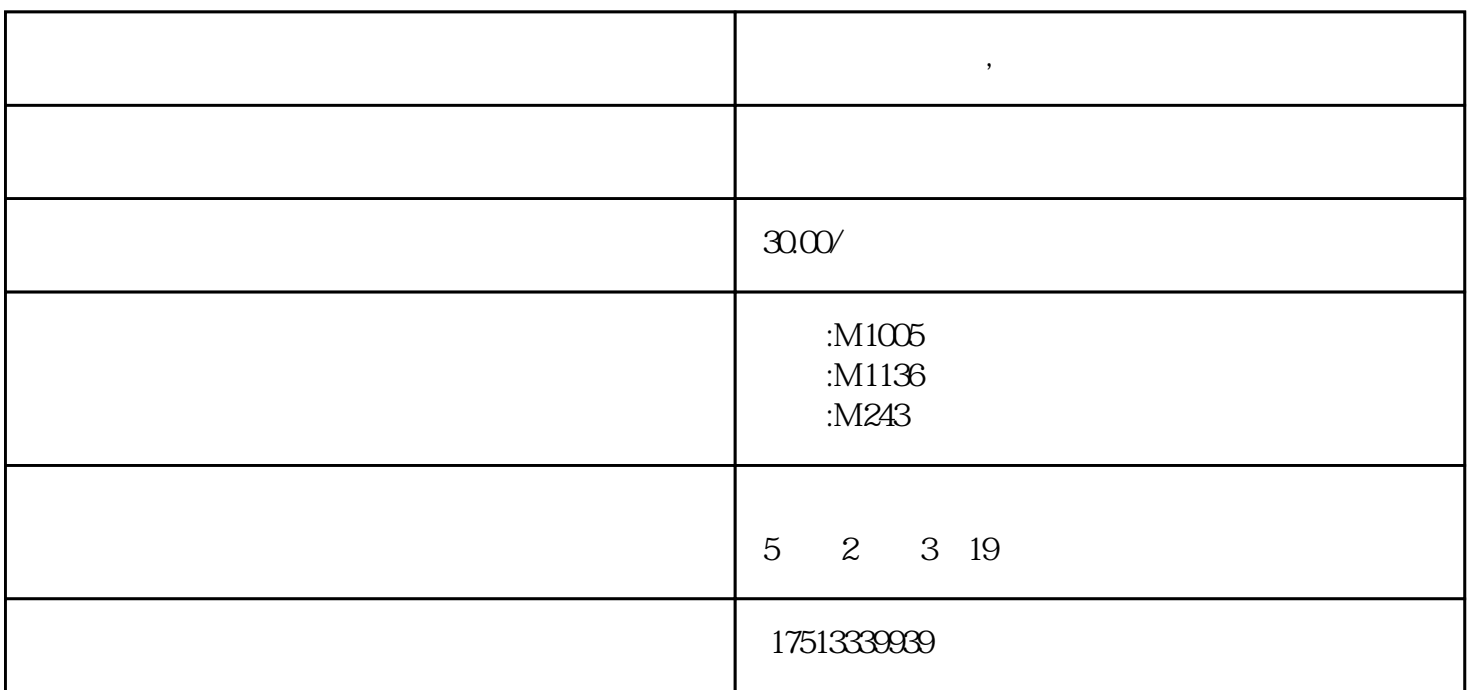

 $\tau$  - and  $\tau$  , and  $\tau$  , and  $\tau$  , and  $\tau$  , and  $\tau$  , and  $\tau$  , and  $\tau$  , and  $\tau$  , and  $\tau$  , and  $\tau$  , and  $\tau$  , and  $\tau$  , and  $\tau$  , and  $\tau$  , and  $\tau$  , and  $\tau$  , and  $\tau$  , and  $\tau$  , and  $\tau$  , and  $N$ indows  $\sim$ 

ord WPS states was expected when  $\mathbb{R}^n$ 

**不同的** 

 $\overline{B}$  BIS

ECP ECP ECPEPP Normal

 $\rm ECP$  $\mathcal{W}$